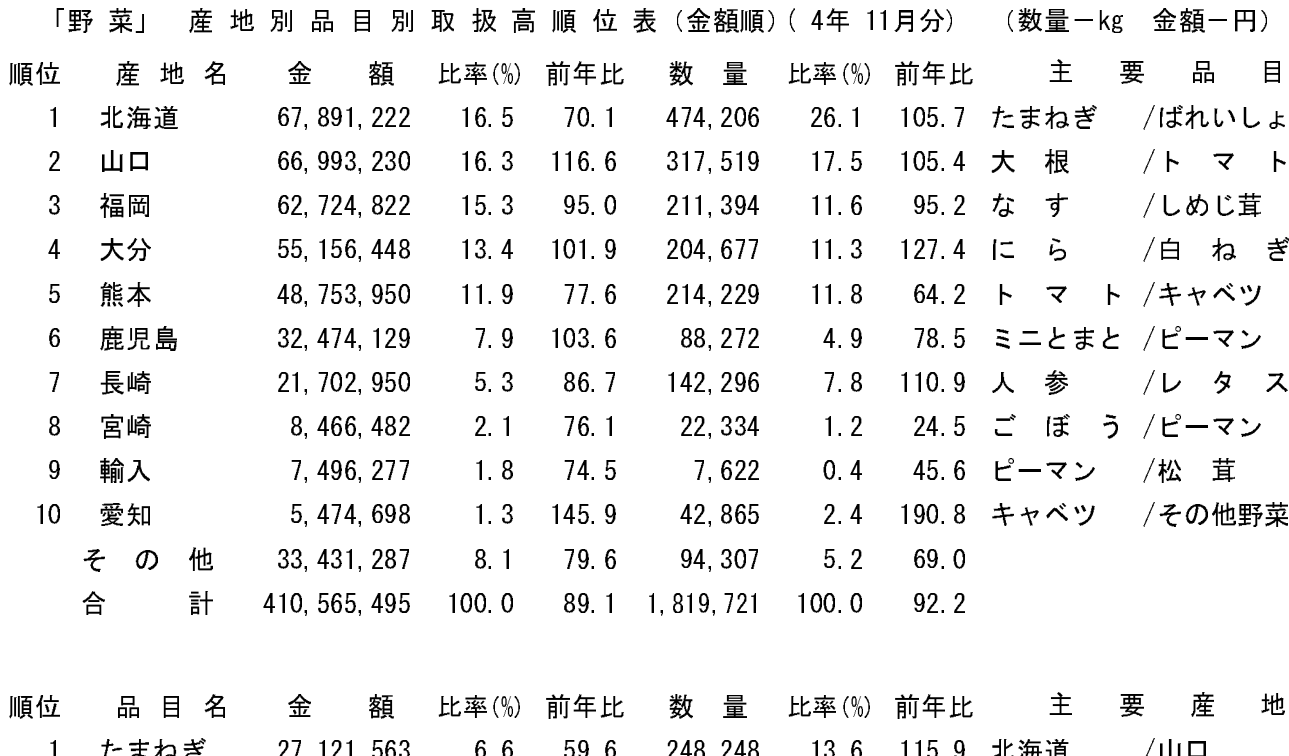

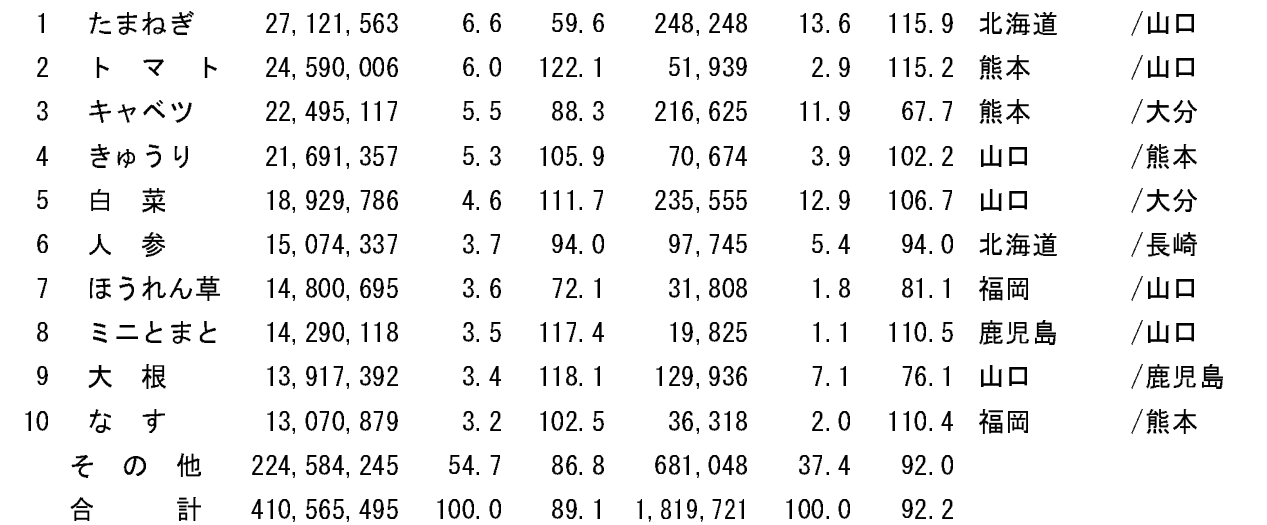

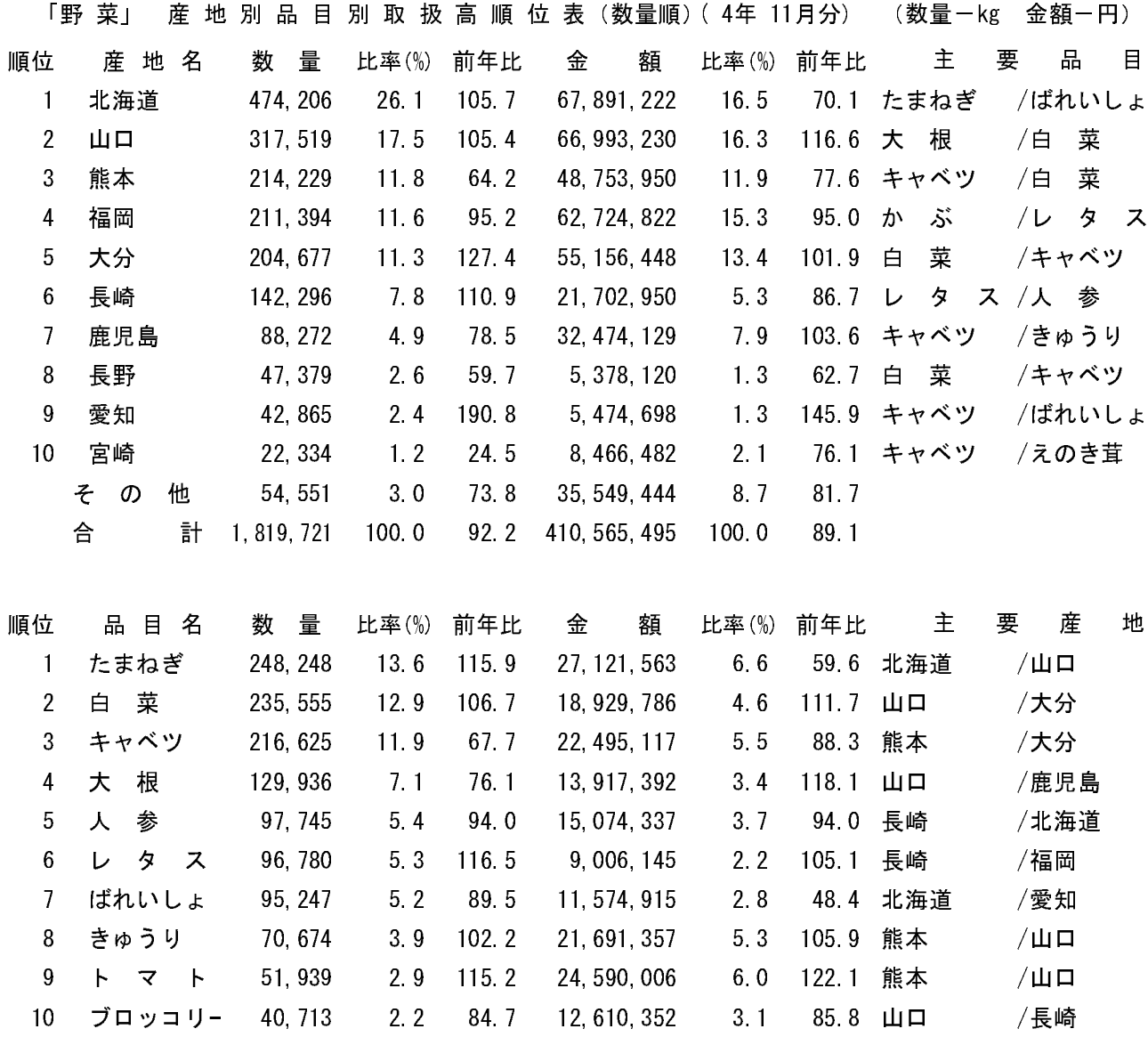

90.5 233, 554, 525

92. 2 410, 565, 495

56.9

 $100.0$ 

 $90.8$ 

89.1

その他 536,259

計 1,819,721

合

29.5

 $100.0$